**置前日涨停-鸿良网**

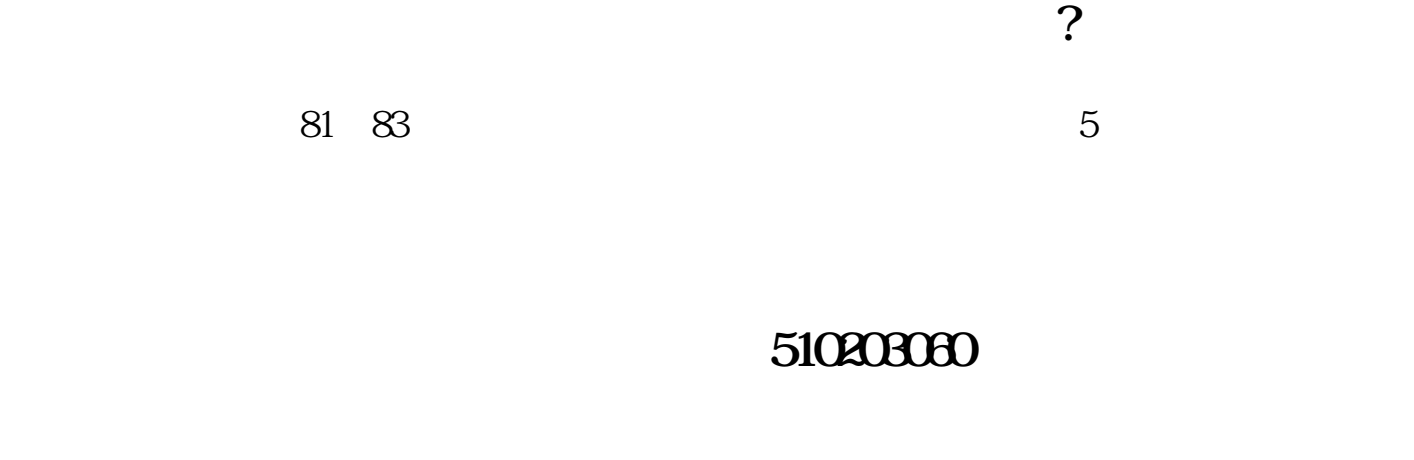

**同花顺电脑版怎么找出过去每天的涨停板\_同话顺如何设**

 $T$  ,  $T$  ,  $T$  ,  $T$  ,  $T$  ,  $T$  ,  $T$  ,  $T$  ,  $T$  ,  $T$  ,  $T$  ,  $T$  ,  $T$  ,  $T$  ,  $T$  ,  $T$  ,  $T$  ,  $T$  ,  $T$  ,  $T$  ,  $T$  ,  $T$  ,  $T$  ,  $T$  ,  $T$  ,  $T$  ,  $T$  ,  $T$  ,  $T$  ,  $T$  ,  $T$  ,  $T$  ,  $T$  ,  $T$  ,  $T$  ,  $T$  ,  $T$  ,

 $\mathcal{V}$ 

同花顺好像没有这个功能吧.我不常用同花,不记得有通达信里就有

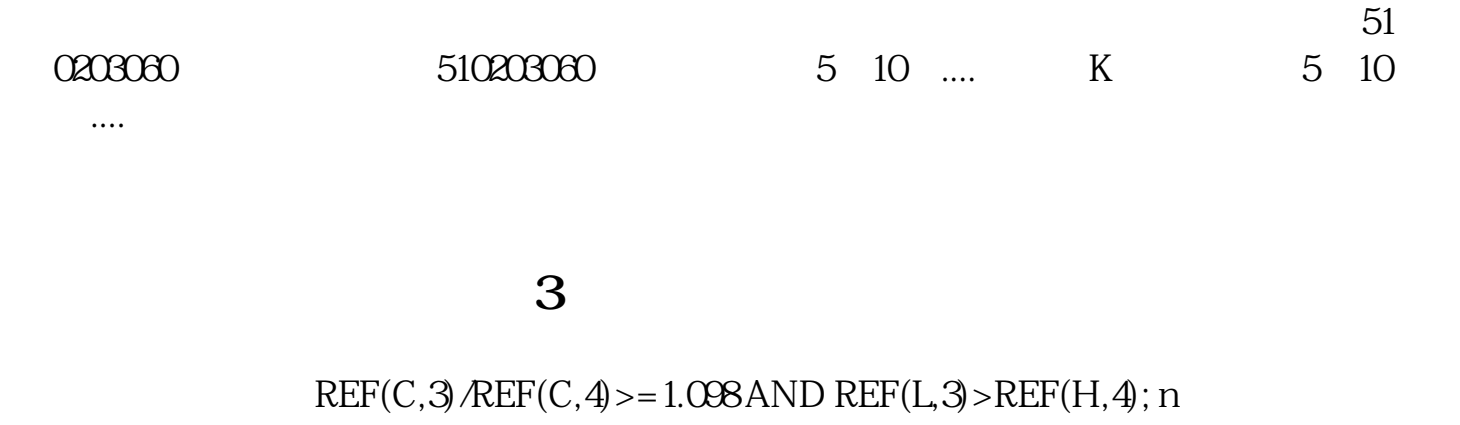

## $:=((C\text{-}\text{REF}(C,1))\text{/}\text{REF}(C,1)*100\text{-}9.95\text{N}$  :;

 $N$ 

 $M$  N

 $\vdots = ((C - C) > n \text{ and } C)$  $REF(C,1))$ /REF $(C,1)$ \*100>9.9;BARSLAST(<br>BARSLAST()REF $(C,1)$ \*1.10,5)=1,5)>0  $BEE(C,1)*1.1Q5 = 1,5$ 

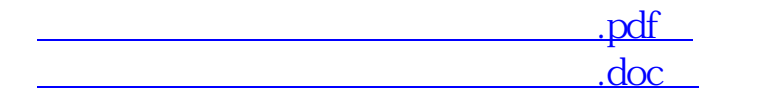

[更多关于《同话顺如何设置前日涨停》的文档...](https://www.baidu.com/s?wd=%E5%90%8C%E8%AF%9D%E9%A1%BA%E5%A6%82%E4%BD%95%E8%AE%BE%E7%BD%AE%E5%89%8D%E6%97%A5%E6%B6%A8%E5%81%9C)

#!NwL!#

http://www.83717878.com/book/33265935.html